## 

#### $1<sub>1</sub>$ **PRELIMINARES**

 $1.1$ 

La función matricial Gamma y otras propiedades 

 $1.2$ Ecuaciones algebraicas matriciales .................14

 $1.3$ Conjunto fundamental de soluciones ................20

#### $14$

Un método de Frobenius para la resolución de ecuaciones diferenciales matriciales con 

#### 11.

### UN METODO DE FROBENIUS PARA LA RESOLUCION DE LA ECUACION DIFERENCIAL MATRICIAL DE BESSEL

 $21$ 

 $2.2$ 

El caso en que A es invertible y  $F(t)=0$  ............35

 $2.3$ 

 $2.4$ 

 $111.$ FUNCIONES MATRICIALES DE BESSEL

 $3.1$ 

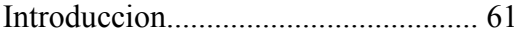

 $3.2$ 

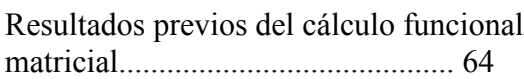

# $3.3$

## $3.4$

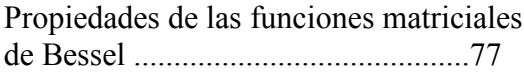